# Clova設定アプリについて

#### Clova設定アプリインストール(iPhone)

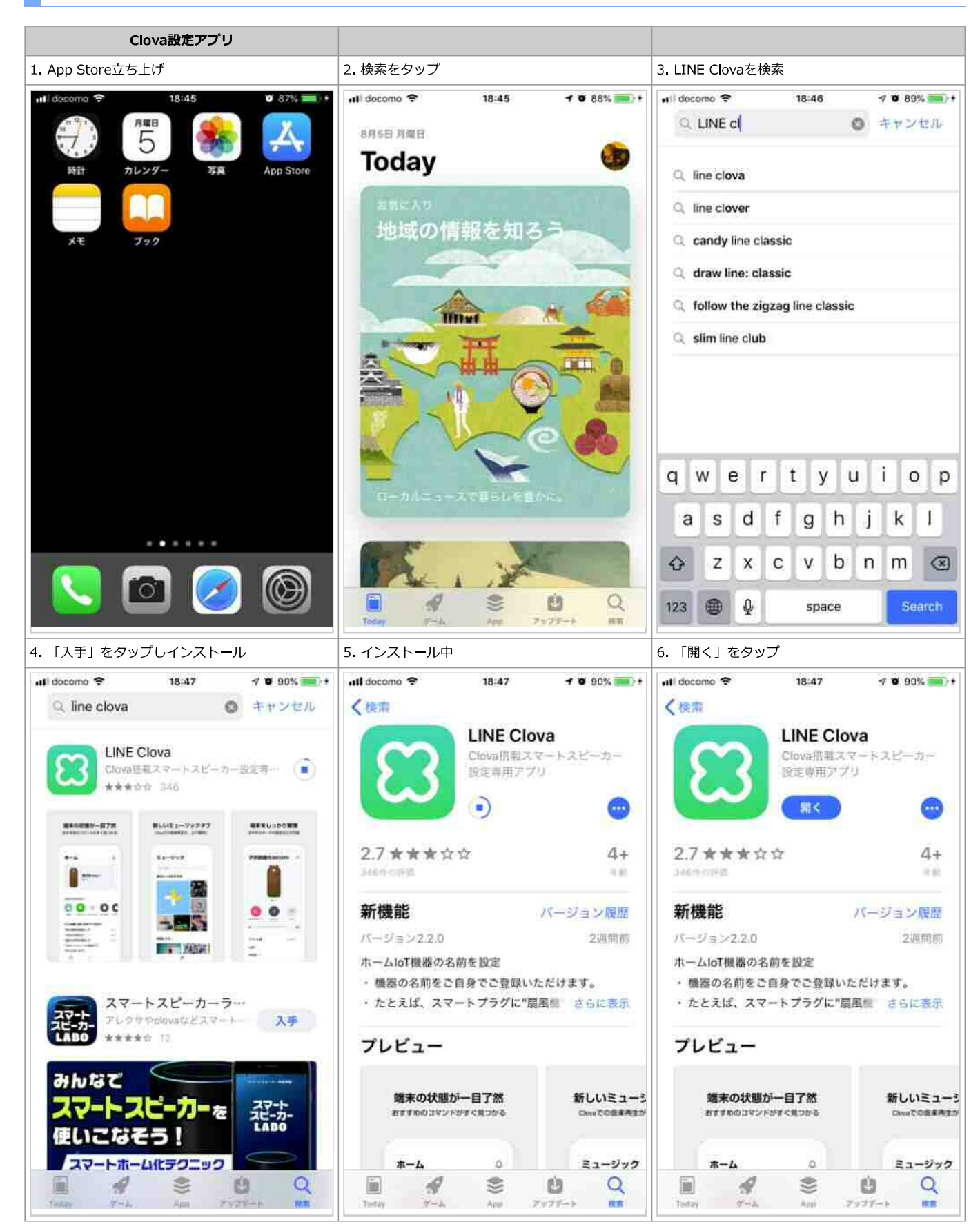

## Clova設定アプリインストール(Android)

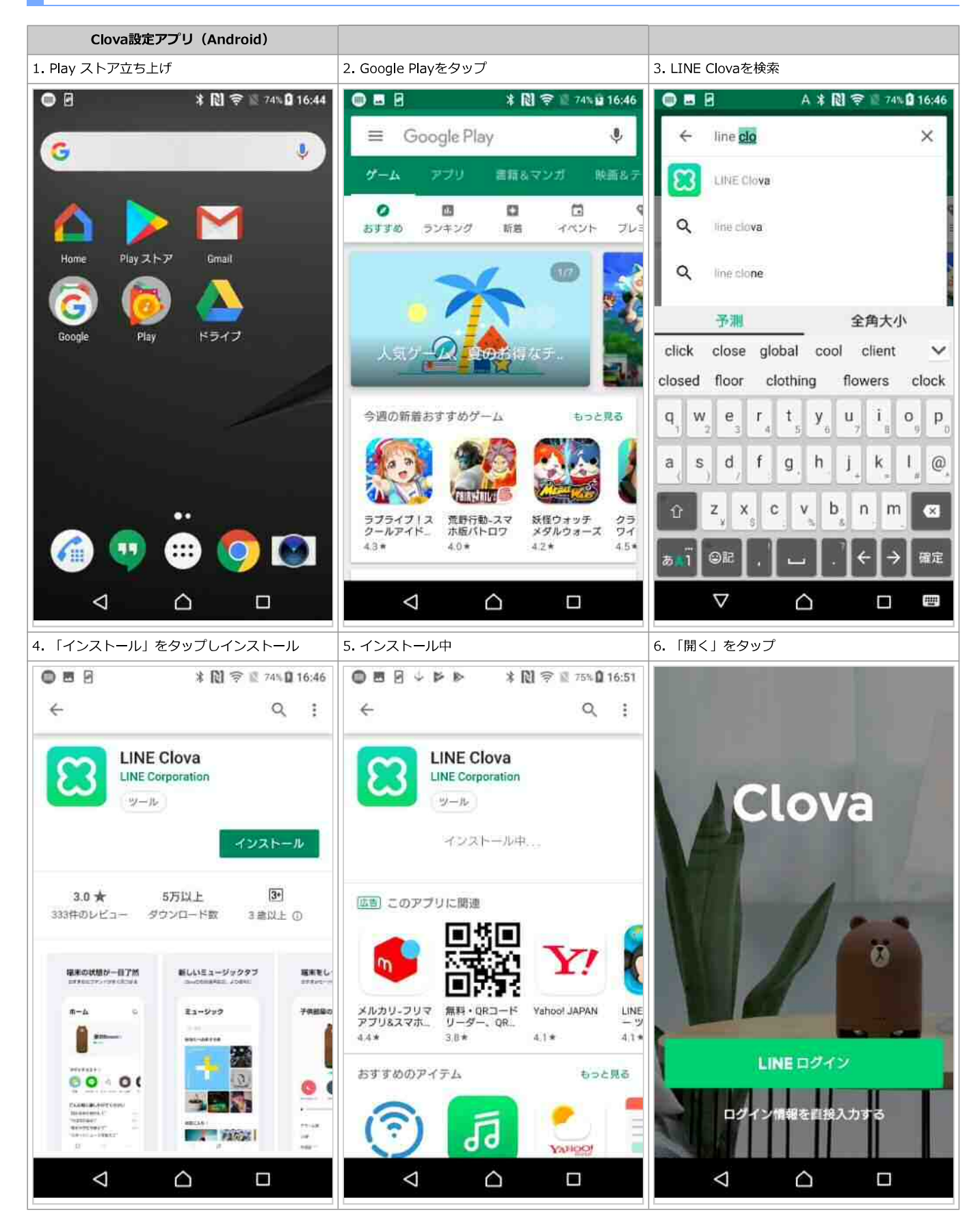

## Clova設定アプリ:ログイン

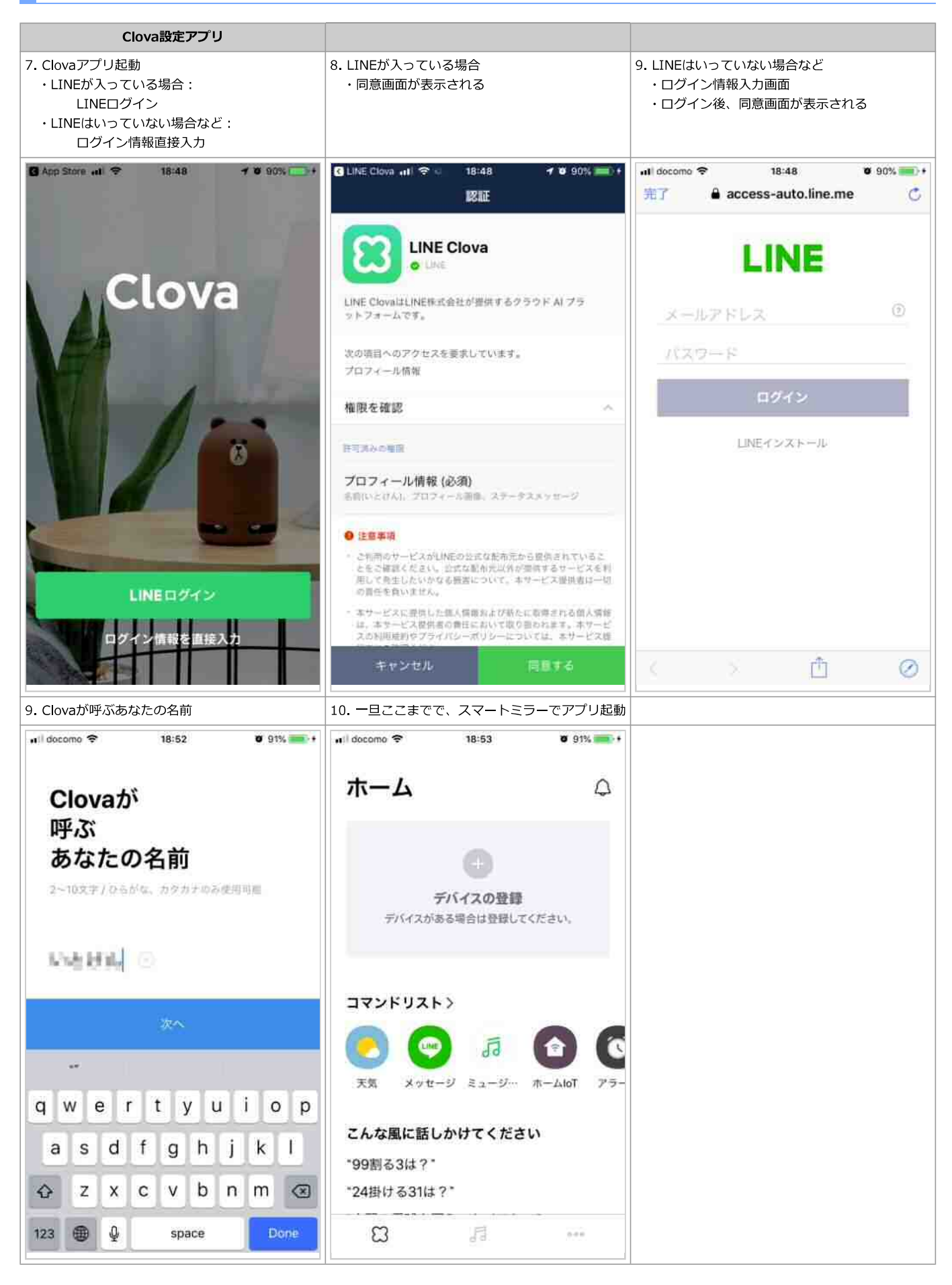

## スマートミラーClovaアプリ:ログイン

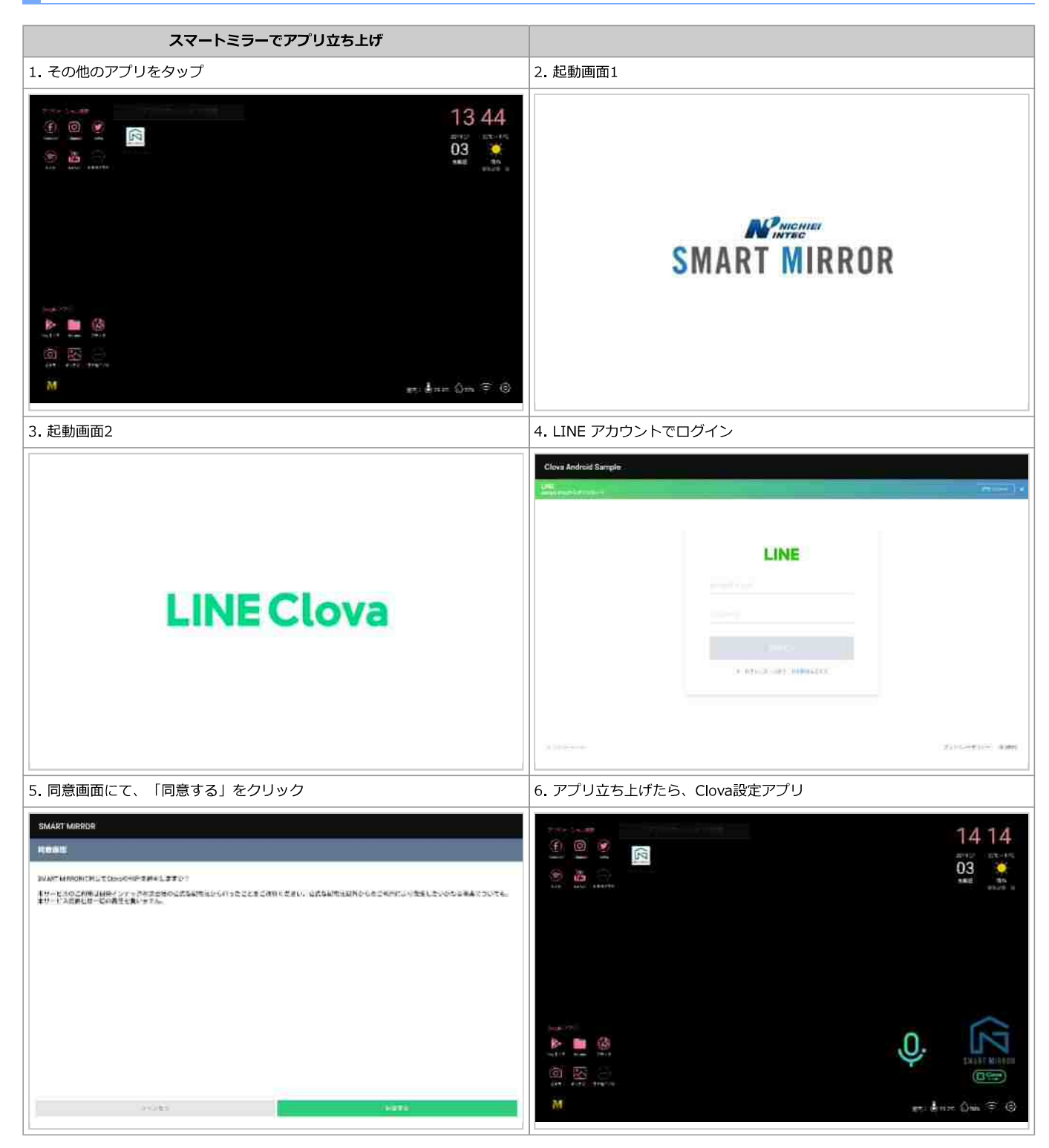

## Clova設定アプリ:スマートミラー用設定

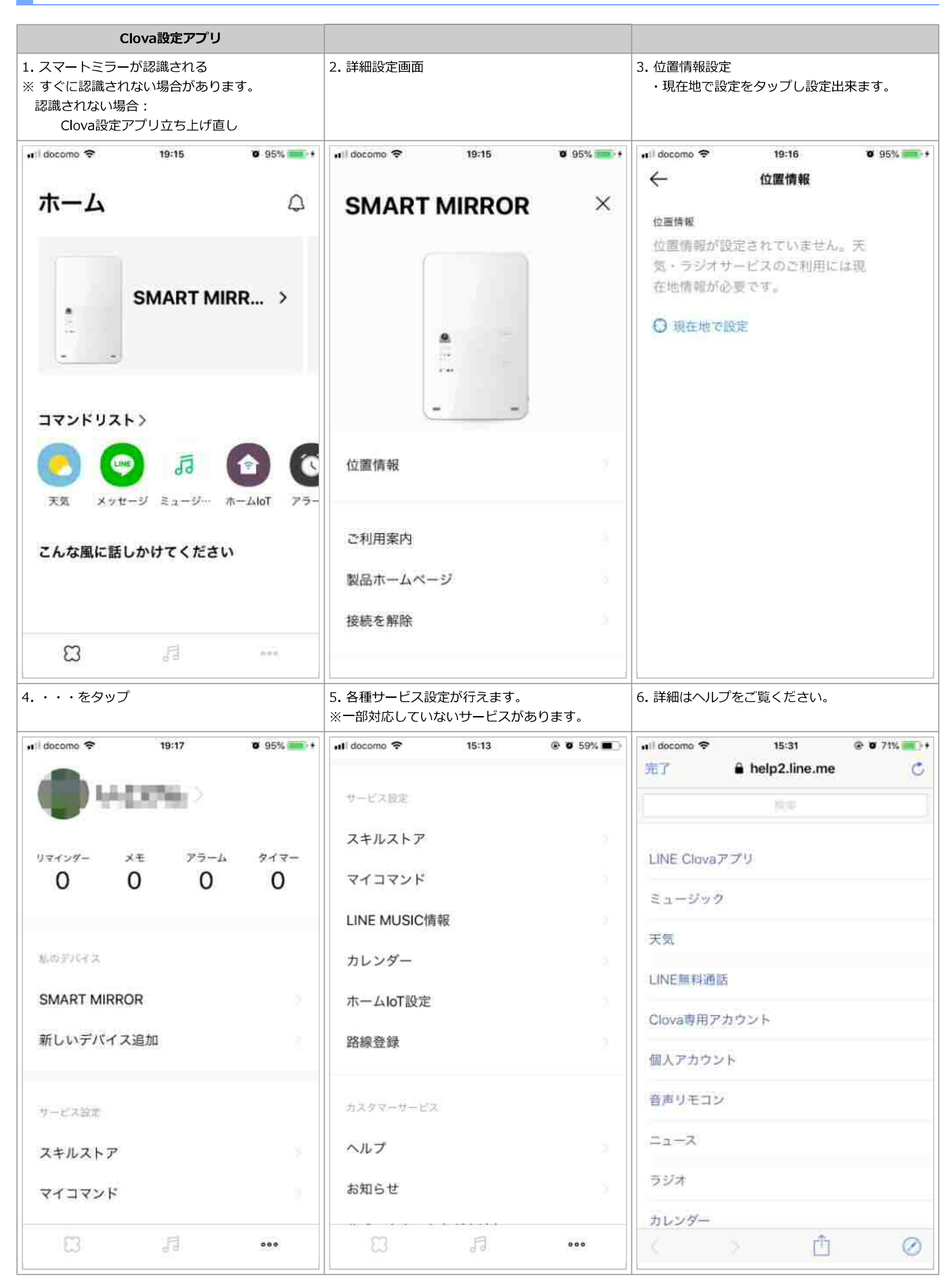

# SMART MIRROR 用 Clova アプリインストール

利用前にスマートフォンにて、LINEの「Clova アプリ」を入手し、LINEアカウントでのログインと同意を済ませておいてください。

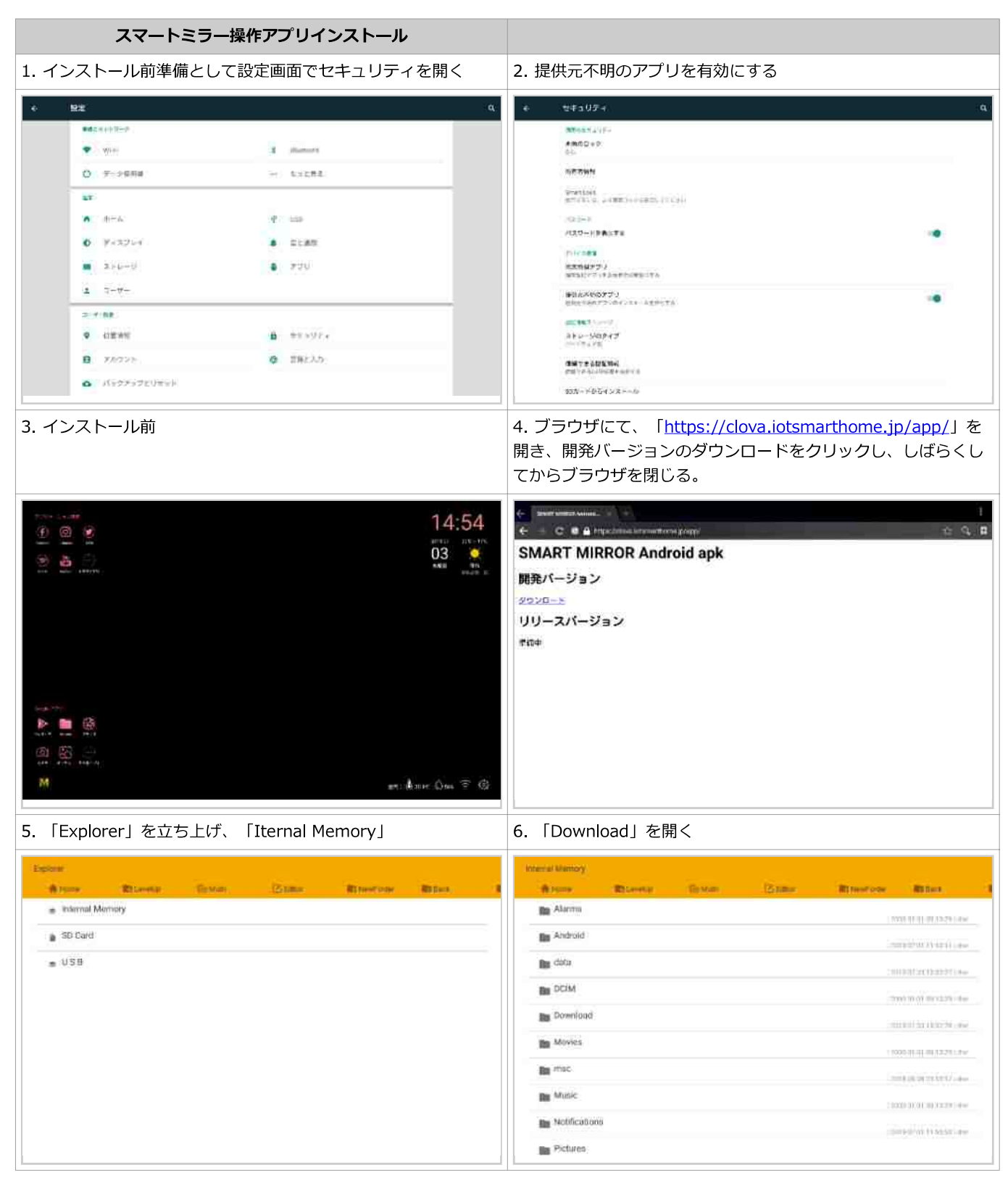

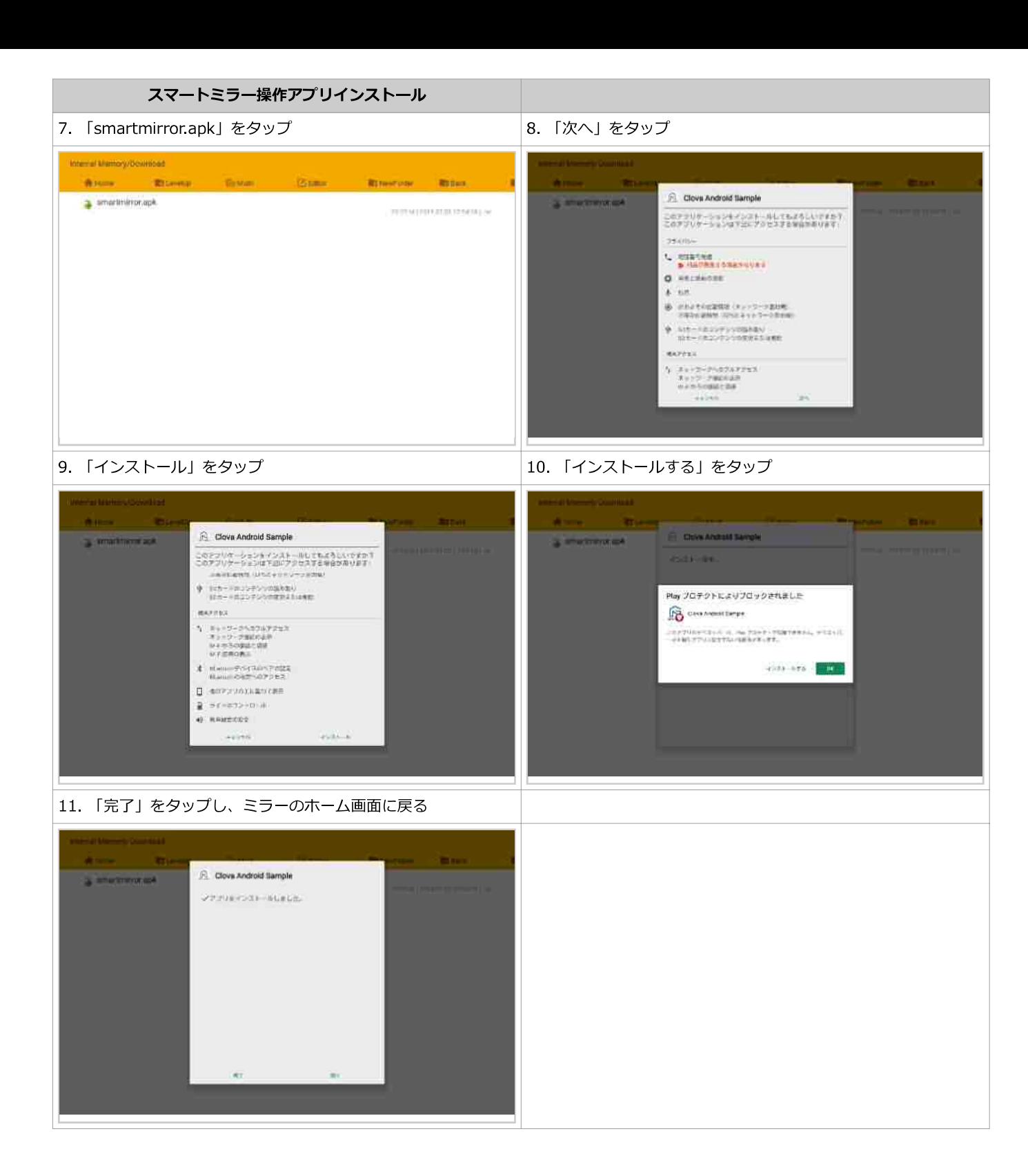

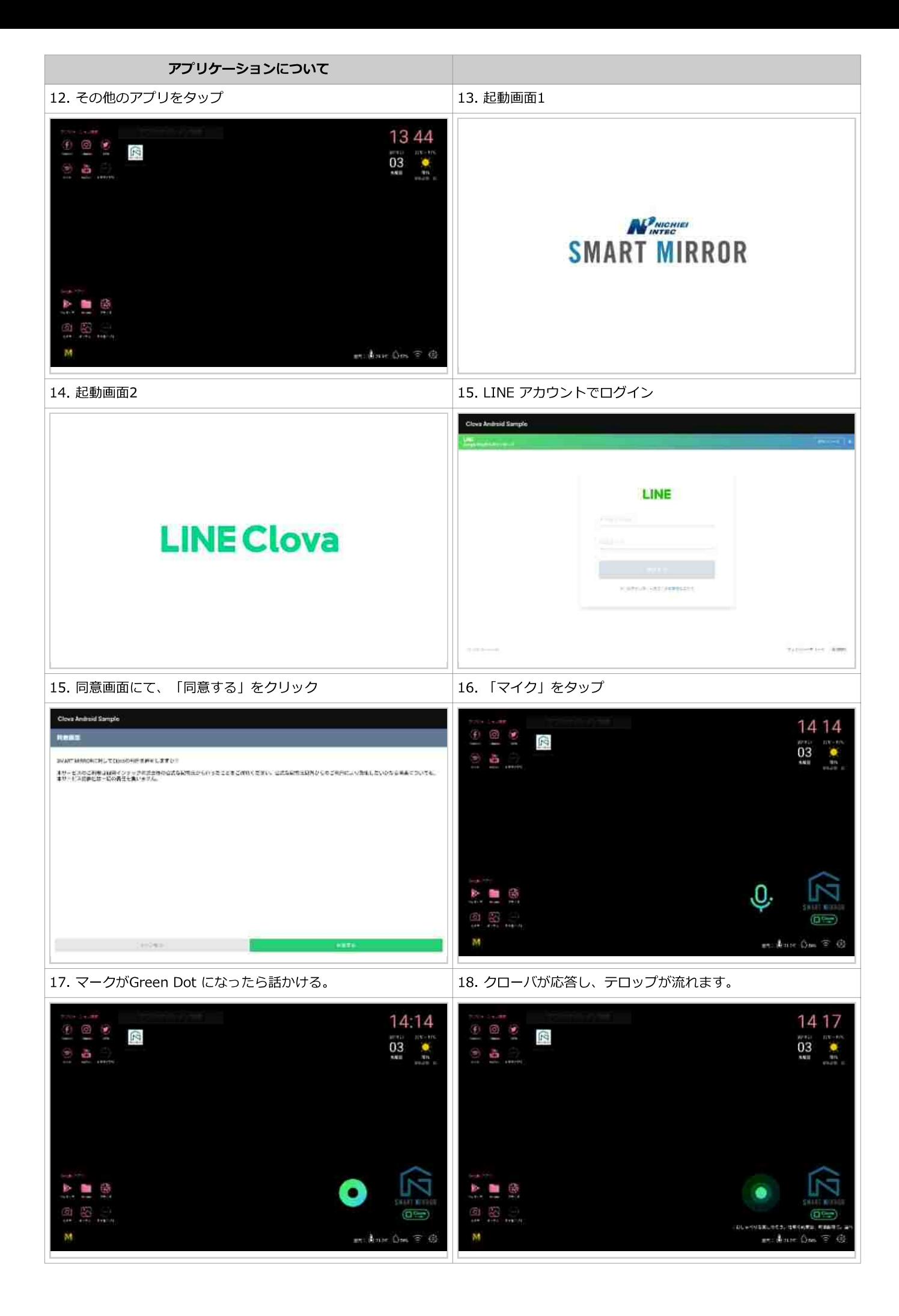

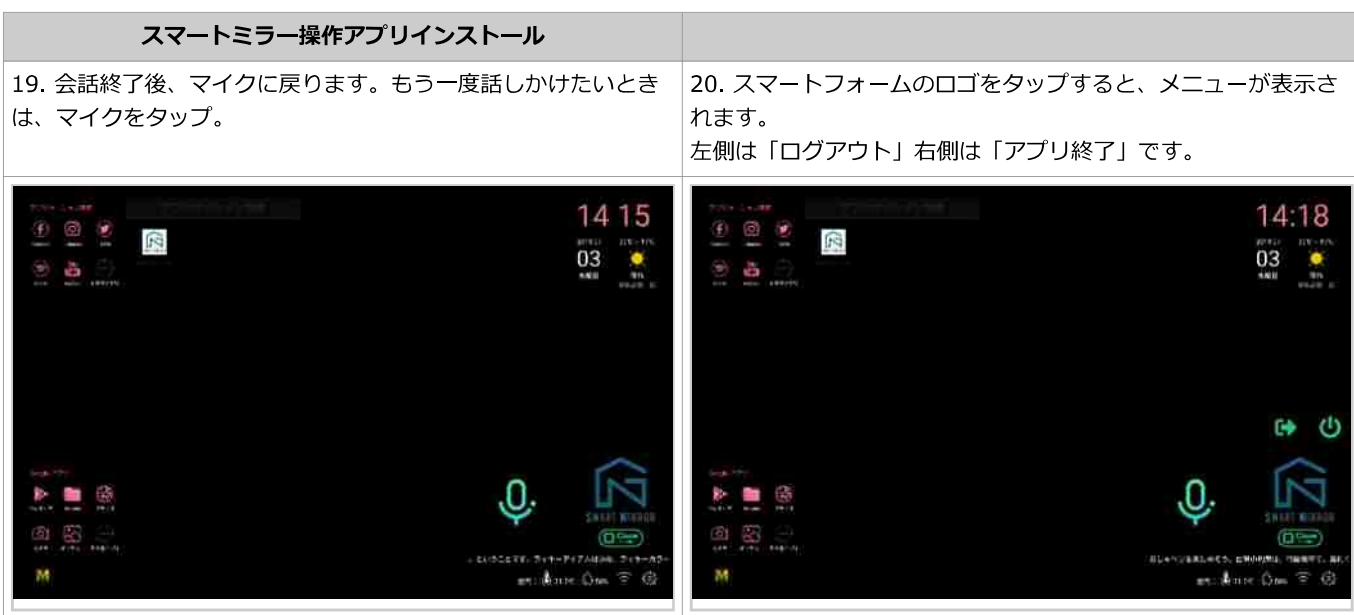